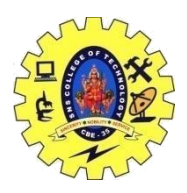

## SNS COLLEGE OF TECHNOLOGY, COIMBATORE –35 (An Autonomous Institution) DEPARTMENT OF COMPUTER SCIENCE AND ENGINEERING

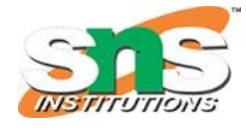

**C++ Objects as Physical Objects**

In many programming situations, objects in programs represent C++ Objects as Physical Objects: **things that can be felt or seen**. These situations provide vivid examples of the correspondence between the program and the real world.

- Circles as Objects
- Widget Parts as Objects

**Declaring Objects:** When a class is defined, only the specification for the object is defined; no memory or storage is allocated. To use the data and access functions defined in the class, you need to create objects.

**Syntax:**

#### **ClassName ObjectName;**

**Accessing data members and member functions**: The data members and member functions of class can be accessed using the dot('.') operator with the object. For example if the name of object is *obj* and you want to access the member function with the name *printName()* then you will have to write *obj.printName()* .

#### **Accessing Data Members**

The public data members are also accessed in the same way given however the private data members are not allowed to be accessed directly by the object. Accessing a data member depends solely on the access control of that data member.

This access control is given by [Access modifiers in C++.](https://www.geeksforgeeks.org/access-modifiers-in-c/) There are three access modifiers : **public, private and protected**.

 $// C++ program to demonstrate$ // accessing of data members

```
19CST251 & Object Oriented Programming using C++ By Mrs Devi G
\#include <br/> <br/> <br/> <br/> <br/> <br/> <br/> <br/> <br/> <br/> <br/> <br/> <br/> <br/> <br/> \# <br/> <br/> <br/>
<br/>
A<br/>
<br/>
\# <br/>include <br/> <br/> <br/> <br/> <br/> <br/> <br/> <br/> <br/> <br/>
using namespace std;
class Geeks
{
    // Access specifier
    public:
    // Data Members
     string geekname;
    // Member Functions()
     void printname()
     {
       cout << "Geekname is: " << geekname;
 }
```
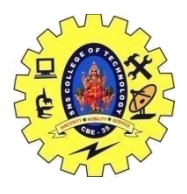

## SNS COLLEGE OF TECHNOLOGY, COIMBATORE –35 (An Autonomous Institution) DEPARTMENT OF COMPUTER SCIENCE AND ENGINEERING

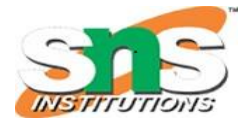

};

int main() {

```
 // Declare an object of class geeks
 Geeks obj1;
```

```
 // accessing data member
 obj1.geekname = "Abhi";
```

```
 // accessing member function
 obj1.printname();
 return 0;
```
#### **Output:**

}

Geekname is: Abhi

### **Member Functions in Classes**

There are 2 ways to define a member function:

- Inside class definition
- Outside class definition

To define a member function outside the class definition we have to use the scope resolution :: operator along with class name and function name.

```
// C++ program to demonstrate function
// declaration outside class
```

```
19CST251 & Object Oriented Programming using C++ By Mrs Devi G
\#include <br/> <br/> <br/> <br/> <br/> <br/> <br/> <br/> <br/> <br/> <br/> <br/> <br/> <br/> <br/> \# <br/> <br/> <br/>
<br/>
A<br/>
<br/>
\# <br/>include <br/> <br/> <br/> <br/> <br/> <br/> <br/> <br/> <br/> <br/>
using namespace std;
class Geeks
{
    public:
    string geekname;
    int id;
    // printname is not defined inside class definition
     void printname();
    // printid is defined inside class definition
     void printid()
     {
        cout << "Geek id is: " << id;
     }
};
```
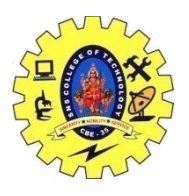

# SNS COLLEGE OF TECHNOLOGY, COIMBATORE –35 (An Autonomous Institution)

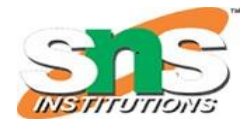

## DEPARTMENT OF COMPUTER SCIENCE AND ENGINEERING

```
// Definition of printname using scope resolution operator ::
void Geeks::printname()
{
   cout << "Geekname is: " << geekname;
}
int main() {
   Geeks obj1;
   obj1.geekname = "xyz";
  obj1.id=15; // call printname()
   obj1.printname();
  \text{cout} \ll \text{endl};
   // call printid()
   obj1.printid();
   return 0;
}
```
#### **Output:**

Geekname is: xyz Geek id is: 15